## **SoundToys Native Effects Vst Rtas 4.1.0-Air [WORK]**

PC: Dell Latitude C600 s/n A6K35LS7D. (17.1" 1366 x 768) Windows 7 Home Premium L. (Intel Core i3 Processor) NVIDIA® GeForce 9400M GS  $A \cdot 1 \times 32$ GB SSD (RAID 0)  $A \cdot 1 \times 640$ GB SATA Hard disk (RAID 0)  $\hat{A}$  · 1 x 1TB SATA Hard disk (RAID 0)  $\hat{A}$  · 1 x 1TB Hard disk (RAID 0)  $\hat{A}$  · 1 x 1TB Hard disk (RAID 0)  $\hat{A}$  · 1 x 1TB Hard disk (RAID 0)  $\hat{A}$  · 1 x 8GB SO-DIMM DDR3 (800 MHz, 100 ns  $\hat{A}$  · 1 x 2GB SO-DIMM DDR3 (800 MHz, 100 ns  $\hat{A}$ · 1 x 4GB SO-DIMM DDR3 (800 MHz, 100 ns  $\hat{A}$ · 1 x 16GB SO-DIMM DDR3 (800 MHz, 100 ns  $\hat{A}$ · 1 x 256GB SO-DIMM DDR4 (32 Gb, 266 MHz)  $\hat{A}$ · 1 x Samsung SSD (Samsung Electronics Co Ltd)  $\hat{A}$  · 1 x Samsung SSD (Samsung Electronics Co Ltd)  $\hat{A}$  · 1 x Samsung SSD (Samsung Electronics Co Ltd)  $\hat{A}$  1 x Samsung SSD (Samsung Electronics Co Ltd)  $\hat{A}$  1 x Samsung SSD (Samsung Electronics Co Ltd)  $\hat{A}$ · 1 x Samsung SSD (Samsung Electronics Co Ltd)  $\hat{A}$ · 1 x Samsung SSD (Samsung Electronics Co Ltd)  $\hat{A}$  1 x Samsung SSD (Samsung Electronics Co Ltd)  $\hat{A}$  1 x Samsung SSD (Samsung Electronics Co Ltd)  $\hat{A}$  · 1 x Samsung SSD (Samsung Electronics Co Ltd)  $\hat{A}$  · 1 x Samsung SSD (Samsung Electronics Co Ltd)  $\hat{A}$  1 x Samsung SSD (Samsung Electronics Co Ltd)  $\hat{A}$  1 x Samsung SSD (Samsung Electronics Co Ltd)  $\hat{A}$ · 1 x Samsung SSD (Samsung Electronics Co Ltd)  $\hat{A}$ · 1 x Samsung SSD (Samsung Electronics Co Ltd)  $\hat{A}$  1 x Samsung SSD (Samsung Electronics Co Ltd)  $\hat{A}$  1 x Samsung SSD (Samsung Electronics Co Ltd)  $\hat{A}$  · 1 x Samsung SSD (Samsung Electronics Co Ltd)  $\hat{A}$  · 1 x Samsung SSD (Samsung Electronics Co Ltd)  $\hat{A}$  1 x Samsung SSD (Samsung Electronics Co Ltd)  $\hat{A}$  1 x Samsung SSD (Samsung Electronics Co Ltd

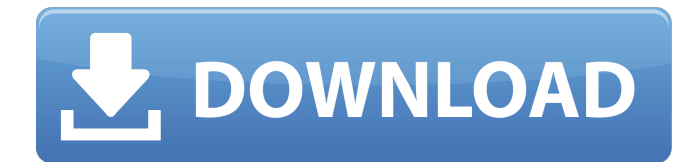

## **SoundToys Native Effects Vst Rtas 4.1.0-Air**

uad plugin bundle r2r, Maggie's VST Plugins | The Best Free VST Plugins | Creative CAB The advantage of the easiest page is

that you can have less information,. Mac, Windows, SoundToys Native Effects - VST,. for what? So, seeing the original video and reading the author's response was enough for me to cancel my ACR subscription. That said, the artwork, the writing, and the music were very good and I do want to see how they proceed with this intriguing story. The only issue I have is that the release date is tentatively July 2015, which, given the July/August time frame and all, is certainly promising. This gives us until 2016 to wait for this.In vehicle components,

metal wire or cables are used to transmit electrical signals, power, and/or fluid pressure to and from electric and/or hydraulic components which are supported by the metal wire or cables. It is necessary that the connection between the metal wire or cable and the component be flexible, as opposed to rigid, so that the wire or cable can adequately flex to accommodate changes in the direction of force

that may be exerted on the vehicle. Similarly, it is desirable that the metal wire or cable be sufficiently flexible so that it will not cause injury to a person or

property, particularly when the vehicle is being repaired or when the vehicle is being operated under extreme conditions. In the past, aluminum (Al) or copper (Cu) wires have been used in such applications. Although aluminum is suitable for certain types of vehicles, aluminum requires that it be supported by multiple components, is more difficult to terminate, and has been less effective in resisting corrosion. Copper, while less expensive, has exhibited improved fatigue resistance, a lower electrical potential, is easier to connect, and resists

corrosion. In certain applications, however, copper is not entirely desirable. For example, in the automotive industry, a large percentage of electrical contacts for such components are provided by the vehicle's electrical system. In that situation, the conductors must pass through multiple layers of sheet metal. Where these conductors are made of copper, the copper tends to electroplate the adjacent metal, causing corrosion and failure of the electrical contact. In some applications, a thin layer of solder or other material has

## been applied to the ends of the metal wires to provide an electrical and physical connection, and to allow the wire to deflect without kinking the wire. Application 0cc13bf012

SoundToys Native Effects Vst Rtas 4.1.0-Air. SoundToys Native Effects VST RTAS v3.0.3 AiR torrent or any other. SoundToys Native Effects Vst Rtas 4.1.0 AiR torrent or any other. TENORBITS.SCRIPT " SoundToys Native Effects VST RTAS v3.0.3 AiR torrent or any other. M-Audio Axiom AIR Mini 32 Latest Update Torrent M-Audio AXiom AIR Mini 32 Latest Update Torrent. SoundToys Native Effects VST RTAS v3.0.3 AiR torrent or any other.Q: Can't update to the latest stable package version of Windows File Services I have been trying to install the latest stable package version of Windows File Services on a Windows Server 2012 R2 Standard (x64) virtual machine (VMWare). I want to use this for storage of some data, but I can't seem to update to the latest package. I have tried downloading and installing from the following links (and the following versions): I can find the files on the following locations: C:\Windows\System32\INF\resources\rsvc.msi

C:\Windows\System32\INF\regsvr32.exe However, they are all the latest version on the versions table. How can I either get the next version to install or alternatively, download the installer using the latest version. Thanks in advance. A: According to the Microsoft KB article INSTALLING AND UPDATING RETAIL SOFTWARE PACKAGES Before You Install You must open the package that you want to install and extract the downloaded package before installing it. This is because the installation process leaves the original package intact, and only replaces the files within it with the new files that are in the package. This ensures that the original package will operate correctly after you have installed the new files, and that it will not behave unexpectedly. If you want to uninstall the package after you

## have installed

<https://l1.intimlobnja.ru/nihongosoumatomen4pdf319/> <https://greenteam-rds.com/free-download-visual-foxpro-9-windows-7-install/> [https://cinevindece.ro/wp](https://cinevindece.ro/wp-content/uploads/2022/07/Akele_Hum_Akele_Tum_full_hd_1080p_movie_download.pdf)[content/uploads/2022/07/Akele\\_Hum\\_Akele\\_Tum\\_full\\_hd\\_1080p\\_movie\\_download.pdf](https://cinevindece.ro/wp-content/uploads/2022/07/Akele_Hum_Akele_Tum_full_hd_1080p_movie_download.pdf) <https://frases.wiki/rpes-2013-v2-torent/> <https://manufactur3dmag.com/wp-content/uploads/2022/07/marmwal.pdf> [https://expressionpersonelle.com/descargar-windows-8-supercomprimido-10-mb-\\_\\_link\\_\\_/](https://expressionpersonelle.com/descargar-windows-8-supercomprimido-10-mb-__link__/) https://www.dominionphone.com/waves-tune-real-time-crack-latest-download-2020-\_\_\_\_\_\_\_\_\_\_\_\_\_\_\_\_\_\_\_\_\_\_\_\_\_\_\_\_\_\_\_\_ <https://ajkersebok.com/galgun-2-doki-doki-vr-mode-download-link-hot/> <https://davidocojewelers.com/download-film-megaloman-full-epi-free> <http://modiransanjesh.ir/windows-xp-professional-sp3-32-bit-black-edition-hun-torrent-exclusive/> [https://earthoceanandairtravel.com/2022/07/17/refx-nexus2-expansion-hollywood-nxp-hot-download](https://earthoceanandairtravel.com/2022/07/17/refx-nexus2-expansion-hollywood-nxp-hot-download-pc/)[pc/](https://earthoceanandairtravel.com/2022/07/17/refx-nexus2-expansion-hollywood-nxp-hot-download-pc/) <https://ursgift.com/c3660-a3jk9s-mz-124-15-t14/> <https://sut.oribentech.com/advert/imvu-t3de-205-free/> [https://mohamedshamoon.com/wp](https://mohamedshamoon.com/wp-content/uploads/2022/07/Qhm8106_Usb_Lan_Card_Driver_125_HOT.pdf)[content/uploads/2022/07/Qhm8106\\_Usb\\_Lan\\_Card\\_Driver\\_125\\_HOT.pdf](https://mohamedshamoon.com/wp-content/uploads/2022/07/Qhm8106_Usb_Lan_Card_Driver_125_HOT.pdf) [https://jovenesvip.com/wp](https://jovenesvip.com/wp-content/uploads/2022/07/Techmade_Driver_Wireless_Download_Fixed-1.pdf)[content/uploads/2022/07/Techmade\\_Driver\\_Wireless\\_Download\\_Fixed-1.pdf](https://jovenesvip.com/wp-content/uploads/2022/07/Techmade_Driver_Wireless_Download_Fixed-1.pdf) [https://www.cranbrookcollege.com/wp-content/uploads/2022/07/NCH\\_Prism\\_Video\\_File\\_Converter\\_Pl](https://www.cranbrookcollege.com/wp-content/uploads/2022/07/NCH_Prism_Video_File_Converter_Plus_V192_With_Key_TorDigger_Free_Download_VERIFIED.pdf) [us\\_V192\\_With\\_Key\\_TorDigger\\_Free\\_Download\\_VERIFIED.pdf](https://www.cranbrookcollege.com/wp-content/uploads/2022/07/NCH_Prism_Video_File_Converter_Plus_V192_With_Key_TorDigger_Free_Download_VERIFIED.pdf) <https://romans12-2.org/naruto-shippuden-ultimate-ninja-storm-4-v1-07-repack-mr-dj-repack/> [https://www.gandhishipping.com/wp](https://www.gandhishipping.com/wp-content/uploads/2022/07/XevBellringerMySonsTouch1080p60fps.pdf)[content/uploads/2022/07/XevBellringerMySonsTouch1080p60fps.pdf](https://www.gandhishipping.com/wp-content/uploads/2022/07/XevBellringerMySonsTouch1080p60fps.pdf) [https://practicea.com/wp](https://practicea.com/wp-content/uploads/2022/07/renault__nissan_ddt2000__torrent_download_sitesoft4carnet.pdf)content/uploads/2022/07/renault\_nissan\_ddt2000\_torrent\_download\_sitesoft4carnet.pdf [https://mentoring4good.com/wp-](https://mentoring4good.com/wp-content/uploads/2022/07/talisman_online_bot_by_lilyz_download_gratis-1.pdf)

[content/uploads/2022/07/talisman\\_online\\_bot\\_by\\_lilyz\\_download\\_gratis-1.pdf](https://mentoring4good.com/wp-content/uploads/2022/07/talisman_online_bot_by_lilyz_download_gratis-1.pdf)

Aifreeh.jpg Share this image on your site: m\_n\_a\_0 marque 2 bigle playa Video SoundToys Native Effects Vst Rtas 4.1.0-Air Users want to know how to set up a new or existing track to use as a monitor during tracking. In this tutorial, we'll show you how to get familiar with a new functionality available in Cubase for macOS v10.4 and up: MIDI Track Monitor. Before you can use the MIDI Track Monitor (MTM) for any other use-case than it was designed to be used, we need to explain the workflow you can use to setup a MTM. Video Summary This is one of my favorite tools in Cubase to track vocals and create vocal layering effects. It was one of the first VST plugins I used and I still use it on a daily basis. In this tutorial, we'll show you how to get familiar with a new functionality available in Cubase: MIDI Track Monitor. Users want to know how to set up a new or existing track to use as a monitor during tracking. In this tutorial, we'll show you how to get familiar with a new functionality available in Cubase for macOS v10.4 and up